## Product guide **Step by Step**

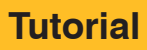

## How to paint PSP runways

In World War II scenarios such as the Pacific, it became a problem to quickly set up airfields in order to advance. The solution came in the form of Marston Mat, known as PSP (Perforated Steel Planking).These were made of steel and were very easy to assemble. These mats were perforated to lighten their weight. When a runway built using these plates received a 500 lb. bomb hit, it could be completely repaired in less than 40 minutes.

These runways are the ideal complement for a model set in that scenario, as well as in the Korean War. They are of great visual interest, with their rusty and extremely dirty appearance.

*By Pablo Albornoz*

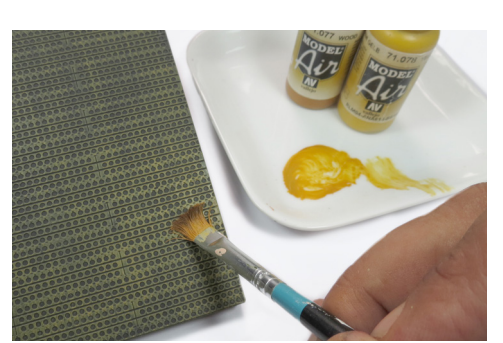

Apply Black 73.602 from the Surface Primer range to the base. Apply a mixture of 80% Wood 71.077 and 20% RLM04 Gelb 71.078, both from the Model Air range, with a dry brush. Any similar color can be used, as the goal is to have a light base for the following steps. Apply Black 73.602 from the Surface Primer range to the **1990 With the brush almost dry, apply a mixture of Oxide 73.117,** 

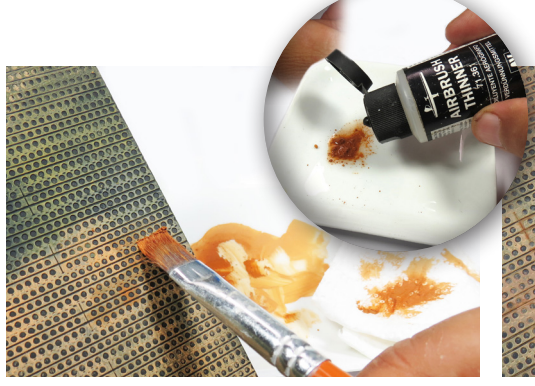

from the Vallejo Pigments range, diluted with Airbrush Thinner 71.361. This mixture dries quickly, but can be reactivated by adding a few drops of Airbrush Thinner 71.361. **2**

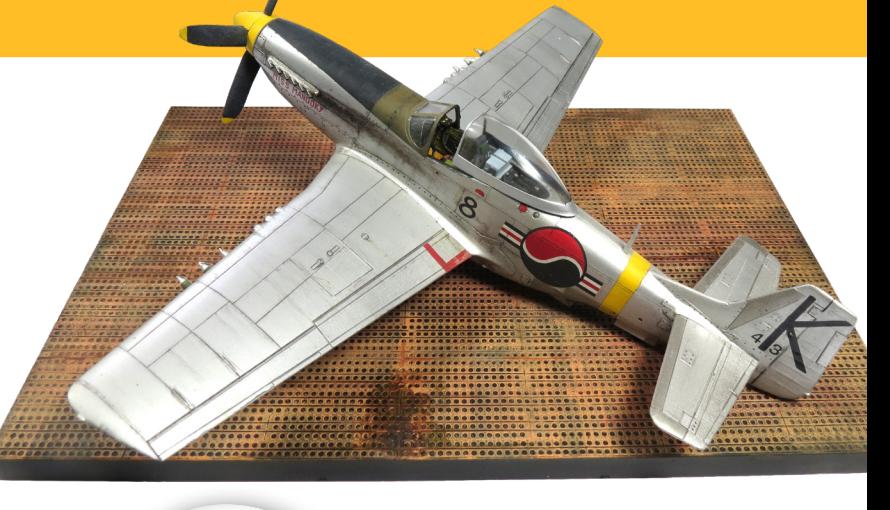

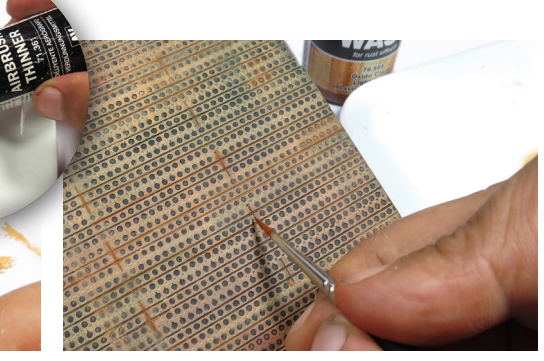

Iron Oxide Brown 73.108 from the Vallejo Pigments range is added to the mixture, thus adding different shades to the plates. At the same time, Model Wash Light Oxide 76.505 is added, creating different textures to highlight them.

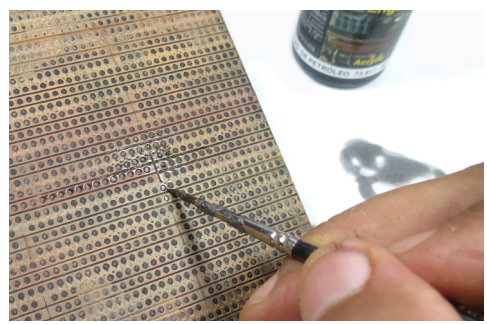

**4** The plates are then highlighted by applying different stains with Oil Splashes 73.817. This can also be achieved with Engine Soot 73.818. Both are from the Weathering Effects range.

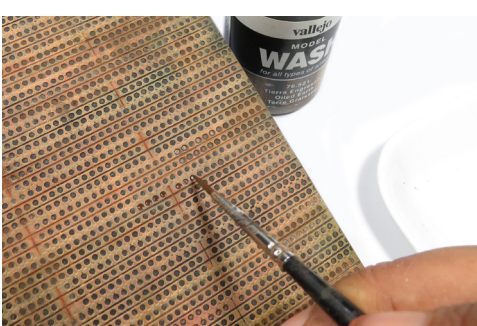

The holes in the plates are enhanced with Model Wash Oiled Soil 76.521. This avoids using the color black, which does not fit well in the composition, as the shade is too dark already. **5**

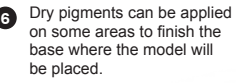

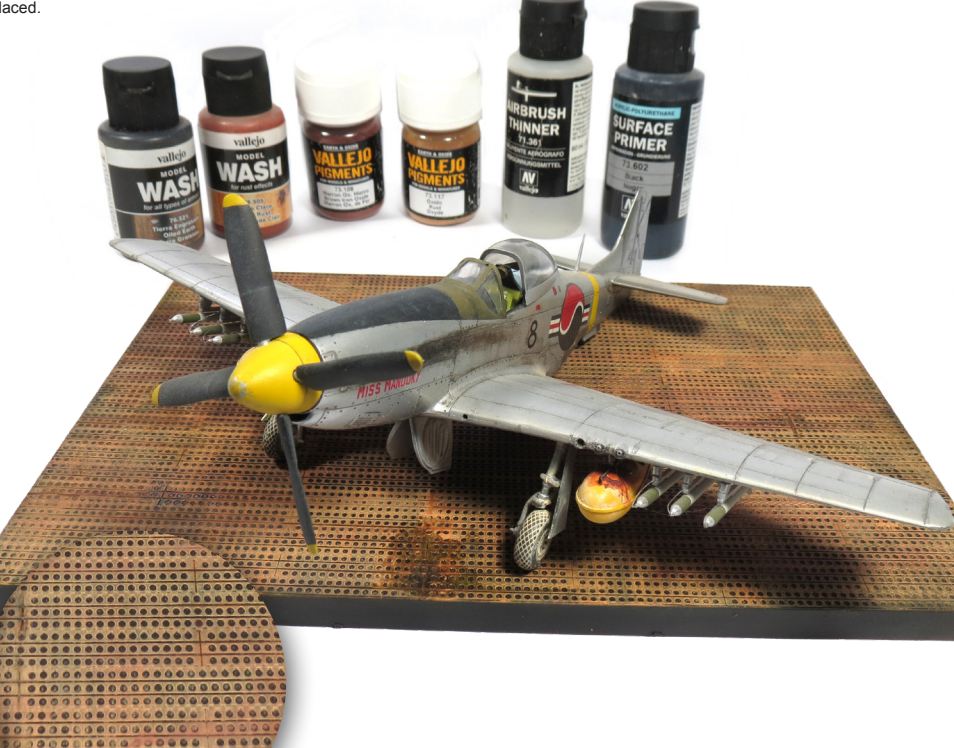